# **Министерство сельского хозяйства Российской Федерации федеральное государственное бюджетное образовательное учреждение высшего образования "Вятский государственный агротехнологический университет"**

УТВЕРЖДАЮ

Декан инженерного факультета

П.Н. Вылегжанин

"18" апреля 2023 г.

# **Техническая графика**

# рабочая программа дисциплины (модуля)

Закреплена за кафедрой **материаловедения, сопротивления материалов и деталей машин** Учебный план Направление подготовки 20.03.01 Техносферная безопасность Направленность (профиль) программы бакалавриата "Пожарная безопасность"

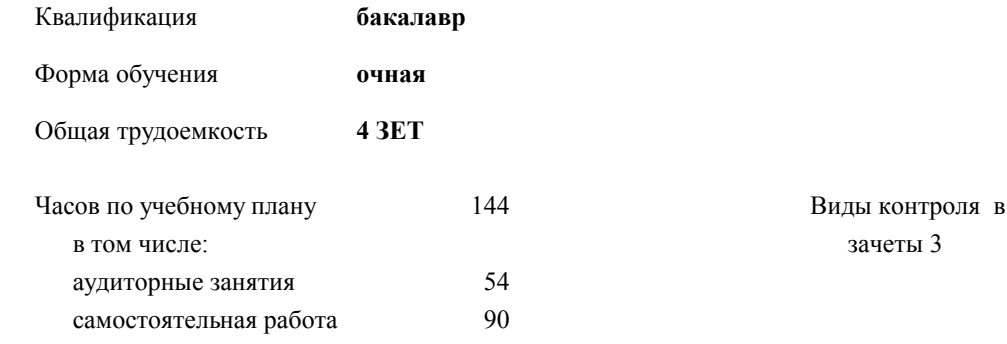

#### **Распределение часов дисциплины по семестрам**

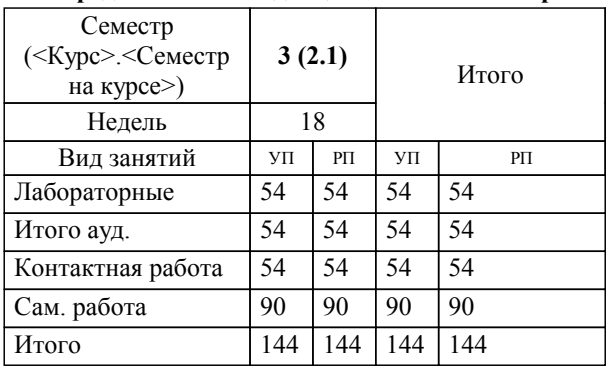

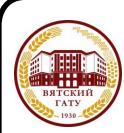

 ДОКУМЕНТ ПОДПИСАН ЭЛЕКТРОННОЙ ПОДПИСЬЮ

семестрах:

Сертификат: 4285BD6BEB8900E0BFFD5A2C6C4531B6 Владелец: Симбирских Елена Сергеевна Действителен: с 25.05.2023 до 17.08.2024

#### Программу составил(и):

*к.т.н., старший преподаватель кафедры материаловедения , сопаротивления материалов и деталей машин, Савиных Елена Витальевна*

#### Рецензент(ы):

*доцент кафедры материаловедения , сопаротивления материалов и деталей машин, Фоминых Александр Валерьевич \_\_\_\_\_\_\_\_\_\_\_\_\_\_\_\_\_\_\_\_\_\_\_\_\_\_\_\_\_\_\_\_\_\_\_\_\_\_\_\_\_\_\_\_\_\_\_\_\_\_\_\_\_\_\_\_\_\_\_\_\_\_\_\_\_\_\_\_\_\_\_*

#### Рабочая программа дисциплины

#### **Техническая графика**

разработана в соответствии с ФГОС:

ФГОС ВО - бакалавриат по направлению подготовки 20.03.01 Техносферная безопасность (приказ Минобрнауки России от 25.05.2020 г. № 680)

составлена на основании Учебного плана:

Направление подготовки 20.03.01 Техносферная безопасность Направленность (профиль) программы бакалавриата "Пожарная безопасность"

*\_\_\_\_\_\_\_\_\_\_\_\_\_\_\_\_\_\_\_\_\_\_\_\_\_\_\_\_\_\_\_\_\_\_\_\_\_\_\_\_\_\_\_\_\_\_\_\_\_\_\_\_\_\_\_\_\_\_\_\_\_\_\_\_\_\_\_\_\_\_\_\_\_*

одобренного и утвержденного Ученым советом университета от 18.04.2023 протокол № 5.

Рабочая программа дисциплины рассмотрена и одобрена учебно-методической комиссией

инженерного факультета

Протокол № 8 от "18" апреля 2023 г.

Рабочая программа дисциплины рассмотрена и одобрена на заседании кафедры

материаловедения, сопротивления материалов и деталей машин

Протокол № 8 от " 18 " апреля 2023 г.

Зав. кафедрой **Михайлович деятель Петания Гергей Михайлович** 

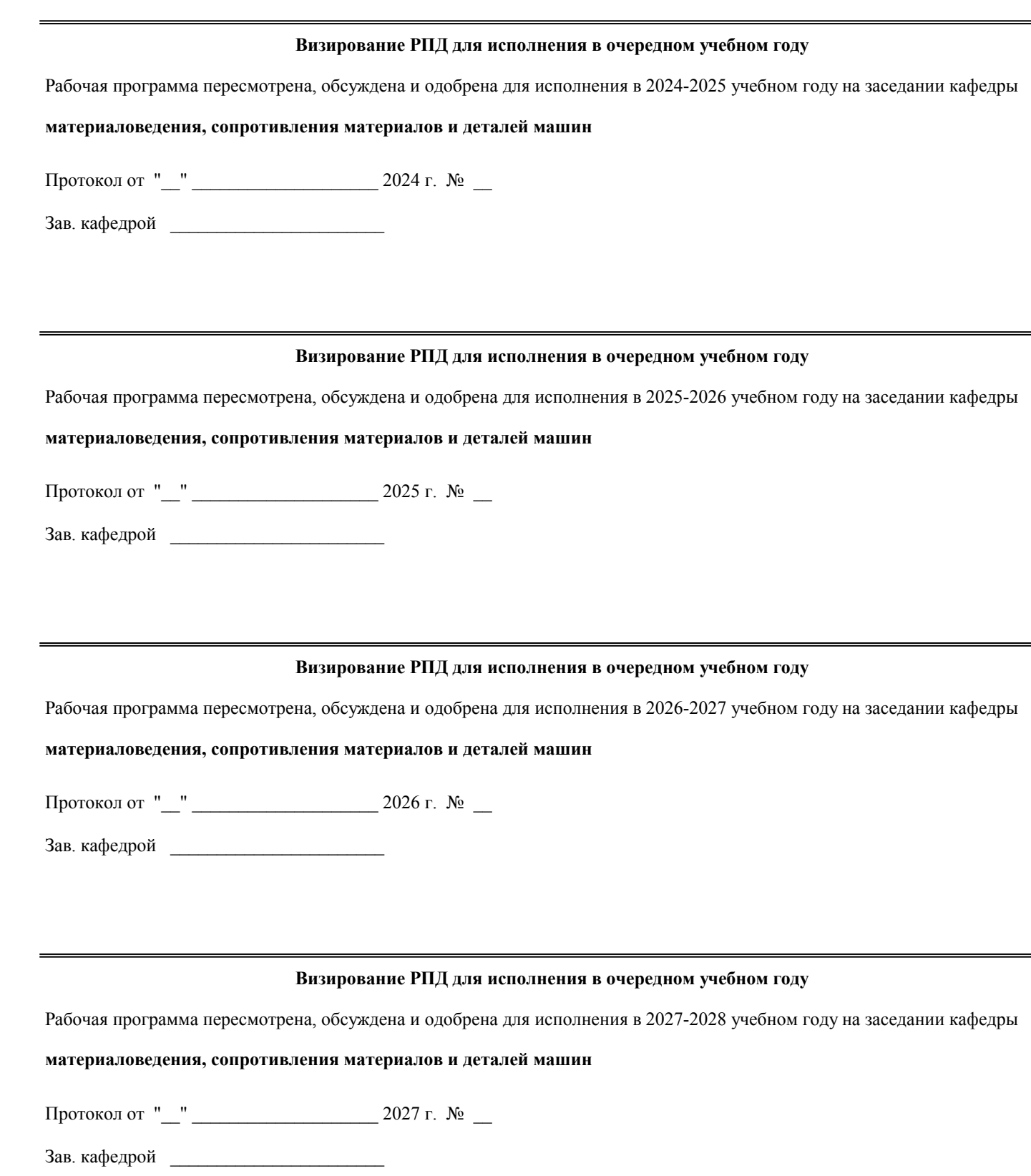

год

# **1. ЦЕЛЬ (ЦЕЛИ) ОСВОЕНИЯ ДИСЦИПЛИНЫ**

1.1 развитие инженерной грамотности, освоение методов выполнения и чтения чертежей машин, механизмов, сооружений.

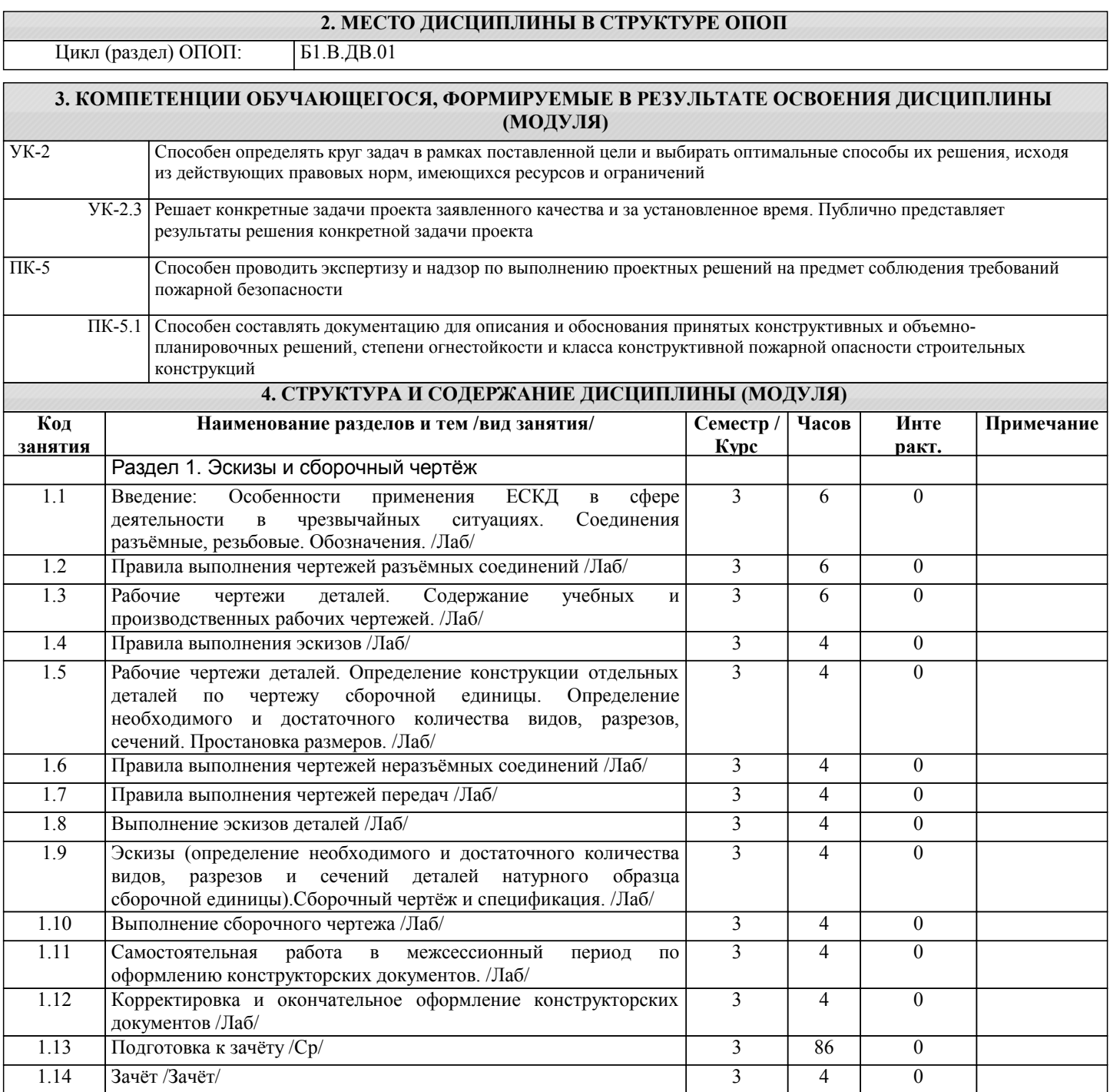

# **5. ФОНД ОЦЕНОЧНЫХ СРЕДСТВ**

Рабочая программа дисциплины обеспечена фондом оценочных средств для проведения текущего контроля и промежуточной аттестации. Содержание фонда оценочных средств представлено в Приложении 1 и 2.

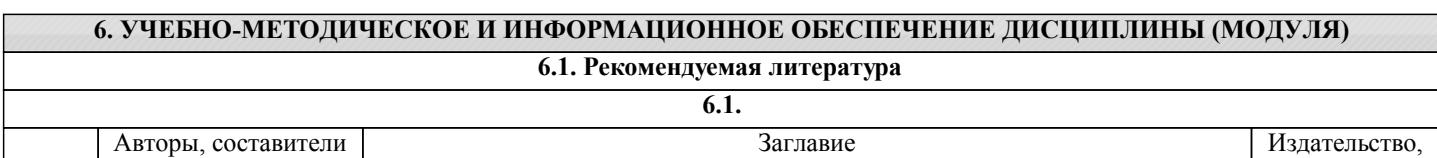

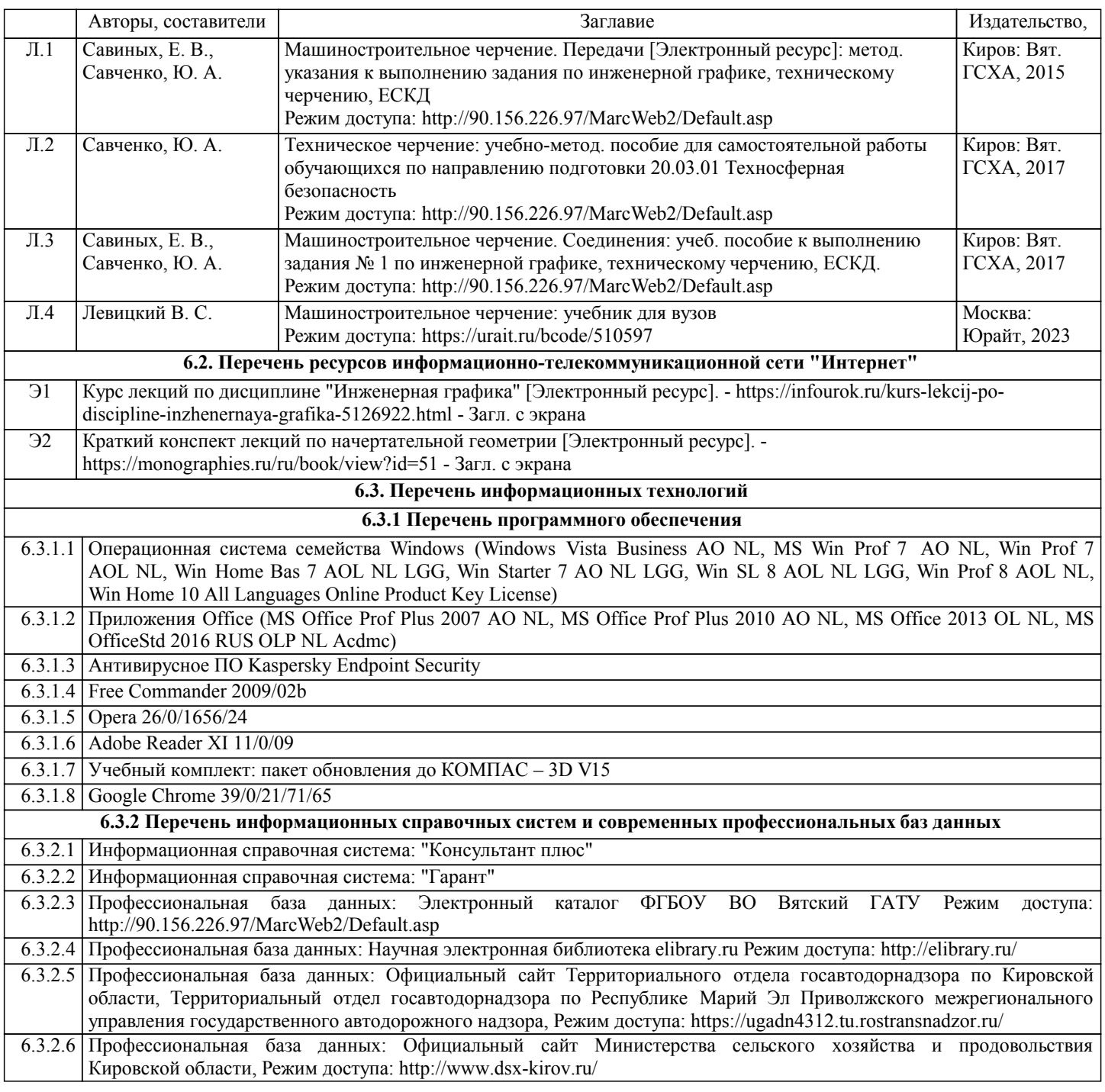

## **7. МАТЕРИАЛЬНО-ТЕХНИЧЕСКОЕ ОБЕСПЕЧЕНИЕ ДИСЦИПЛИНЫ (МОДУЛЯ)**

7.1 Описание материально-технической базы, необходимой для осуществления образовательного процесса по дисциплине (модулю) представлено в Приложении 3 РПД.

## **8. МЕТОДИЧЕСКИЕ УКАЗАНИЯ ДЛЯ ОБУЧАЮЩИХСЯ ПО ОСВОЕНИЮ ДИСЦИПЛИНЫ (МОДУЛЯ)**

Освоение дисциплины проводится в форме аудиторных занятий и внеаудиторной самостоятельной работы обучающихся. При проведении аудиторных занятий предусмотрено применение следующих инновационных форм учебных занятий, развивающих у обучающихся навыки командной работы, межличностной коммуникации, принятия решений, лидерские качества: работа в малых группах; дискуссия; использование общественных ресурсов, социальные проекты и другие внеаудиторные методы обучения; обсуждение и разрешение проблем; деловые и ролевые игры; разбор конкретных ситуаций.

Количество часов занятий в интерактивных формах определено учебным планом.

Практическая подготовка при реализации дисциплины организуется путем проведения лабораторных работ, предусматривающих участие обучающихся в выполнении отдельных элементов работ, связанных с будущей профессиональной деятельностью.

Внеаудиторная самостоятельная работа осуществляется в следующих формах:

– самостоятельное изучение теоретического материала (тем дисциплины);

– подготовка к лабораторным занятиям;

– выполнение контрольной домашней работы и иных индивидуальных заданий;

– подготовка к промежуточной аттестации.

При организации самостоятельной работы необходимо, прежде всего, обратить внимание на ключевые понятия, несущие основную смысловую нагрузку в том или ином разделе учебной дисциплины.

1. Самостоятельное изучение тем дисциплины.

Для работы необходимо ознакомиться с учебным планом дисциплины и установить, какое количество часов отведено учебным планом в целом на изучение дисциплины, на аудиторную работу с преподавателем на лабораторных занятиях, а также на самостоятельную работу. С целью оптимальной самоорганизации необходимо сопоставить эту информацию с графиком занятий и выявить наиболее затратные по времени и объему темы, чтобы заранее определить для себя периоды объемных заданий. Целесообразно начать работу с изучения теоретического материала, основных терминов и понятий курса и с письменных ответов на индивидуальные и тестовые задания.

2. Подготовка к лабораторным занятиям.

Подготовка к лабораторным занятиям носит различный характер как по содержанию, так и по сложности исполнения. Многие лабораторные занятия требуют большой исследовательской работы, изучения дополнительной научной литературы. Прежде чем приступить к выполнению такой работы, обучающемуся необходимо ознакомиться обстоятельно с содержанием задания, уяснить его, оценить с точки зрения восприятия и запоминания все составляющие его компоненты. Результаты эксперимента, графики и т.д. следует стремиться получить непосредственно при выполнении работы в лаборатории. Лабораторная работа считается выполненной только в том случае, когда отчет по ней принят. Чем скорее составлен отчет после проведения работы, тем меньше будет затрачено труда и времени на ее оформление. 3. Выполнение домашней контрольной работы.

Контрольная работа является одним из основных видов самостоятельной работы, направленной на закрепление, углубление и обобщение знаний по дисциплине. Целью выполнения контрольной работы является формирование навыков самостоятельного творческого решения профессиональных задач. Задачами выполнения контрольной работы являются систематизация, закрепление, углубление и расширение приобретенных обучающимся знаний, умений и навыков по дисциплине. Обучающийся выполняет контрольную работу по утвержденной теме под руководством преподавателя. 4. Подготовка к мероприятиям текущего контроля.

В конце изучения каждой темы может проводиться тематическая контрольная работа, которая является средством текущего контроля оценки знаний. Подготовка к ней заключается в повторении пройденного материала и повторном решении заданий, которые рассматривались на занятиях, а также в выполнении заданий для самостоятельной работы. 5. Подготовка к промежуточной аттестации.

Подготовка к зачёту является заключительным этапом изучения дисциплины и является средством промежуточного контроля. Подготовка к зачёту предполагает изучение рекомендуемой литературы и других источников, повторение материалов лабораторных занятий. В процессе подготовки к зачёту выявляются вопросы, по которым нет уверенности в ответе либо ответ обучающемуся не ясен.

# Министерство сельского хозяйства Росссийской Федерации

# **Федеральное государственное бюджетное образовательное учрежедние высшего образования "Вятский государственный агротехнологический университет"**

УТВЕРЖДАЮ

Декан \_\_\_\_\_\_\_\_\_\_\_\_\_\_\_\_\_\_\_\_\_\_\_  $\_$ 

 $2023 \text{ r.}$ 

# **Техническая графика**

# рабочая программа дисциплины (модуля)

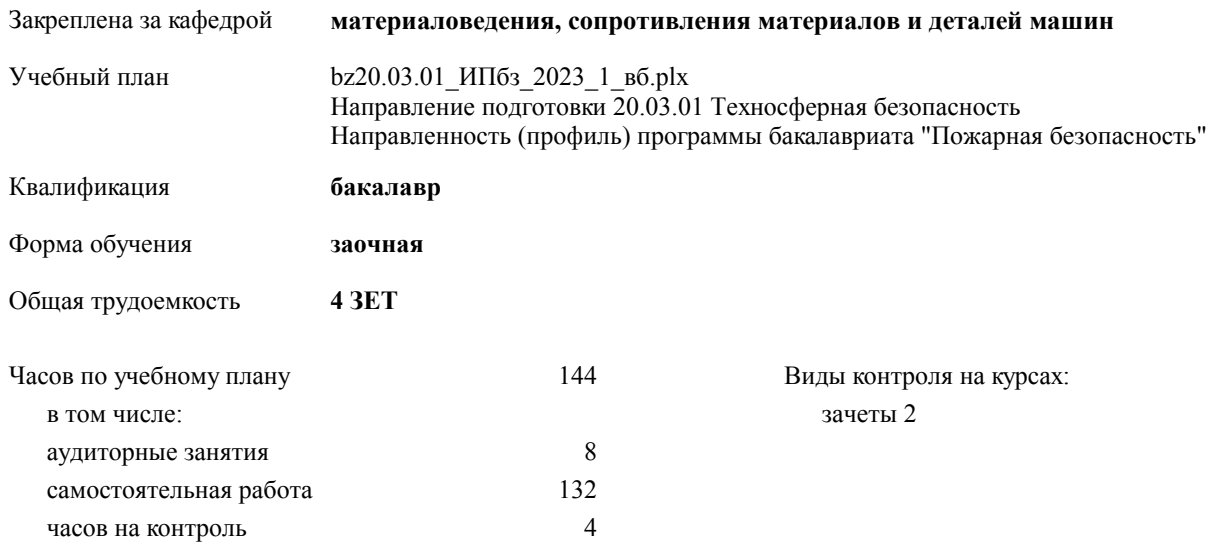

### **Распределение часов дисциплины по курсам**

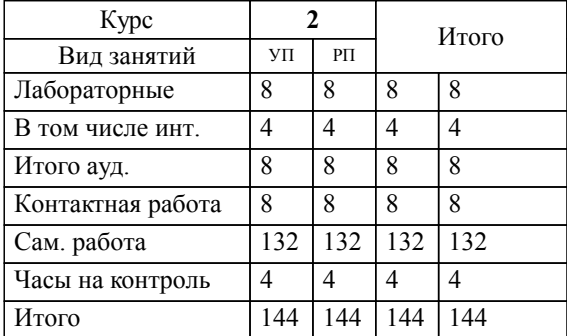

#### Программу составил(и):

*к.т.н., старший преподаватель кафедры материаловедения , сопаротивления материалов и деталей машин, Савиных Елена Витальевна \_\_\_\_\_\_\_\_\_\_\_\_\_\_\_\_\_*

## Рецензент(ы):

*\_\_\_\_\_\_\_\_\_\_\_\_\_\_\_\_\_*

*доцент кафедры материаловедения , сопаротивления материалов и деталей машин, Фоминых Александр Валерьевич*

**Техническая графика** Рабочая программа дисциплины

разработана в соответствии с ФГОС ВО:

ФГОС ВО - бакалавриат по направлению подготовки 20.03.01 Техносферная безопасность (приказ Минобрнауки России от 25.05.2020 г. № 680)

составлена на основании учебного плана:

Направление подготовки 20.03.01 Техносферная безопасность Направленность (профиль) программы бакалавриата "Пожарная безопасность" утвержденного учёным советом вуза от 18.04.2023 протокол № 5.

**материаловедения, сопротивления материалов и деталей машин** Рабочая программа одобрена на заседании кафедры

Протокол от  $2023$  г.  $\mathcal{N}_2$ Срок действия программы: 2016-2020 уч.г. Зав. кафедрой к.т.н., доцент Куклин Сергей Михайлович

Председатель НМС УГН(С)

\_\_ \_\_\_\_\_\_\_\_\_\_ 2023 г.

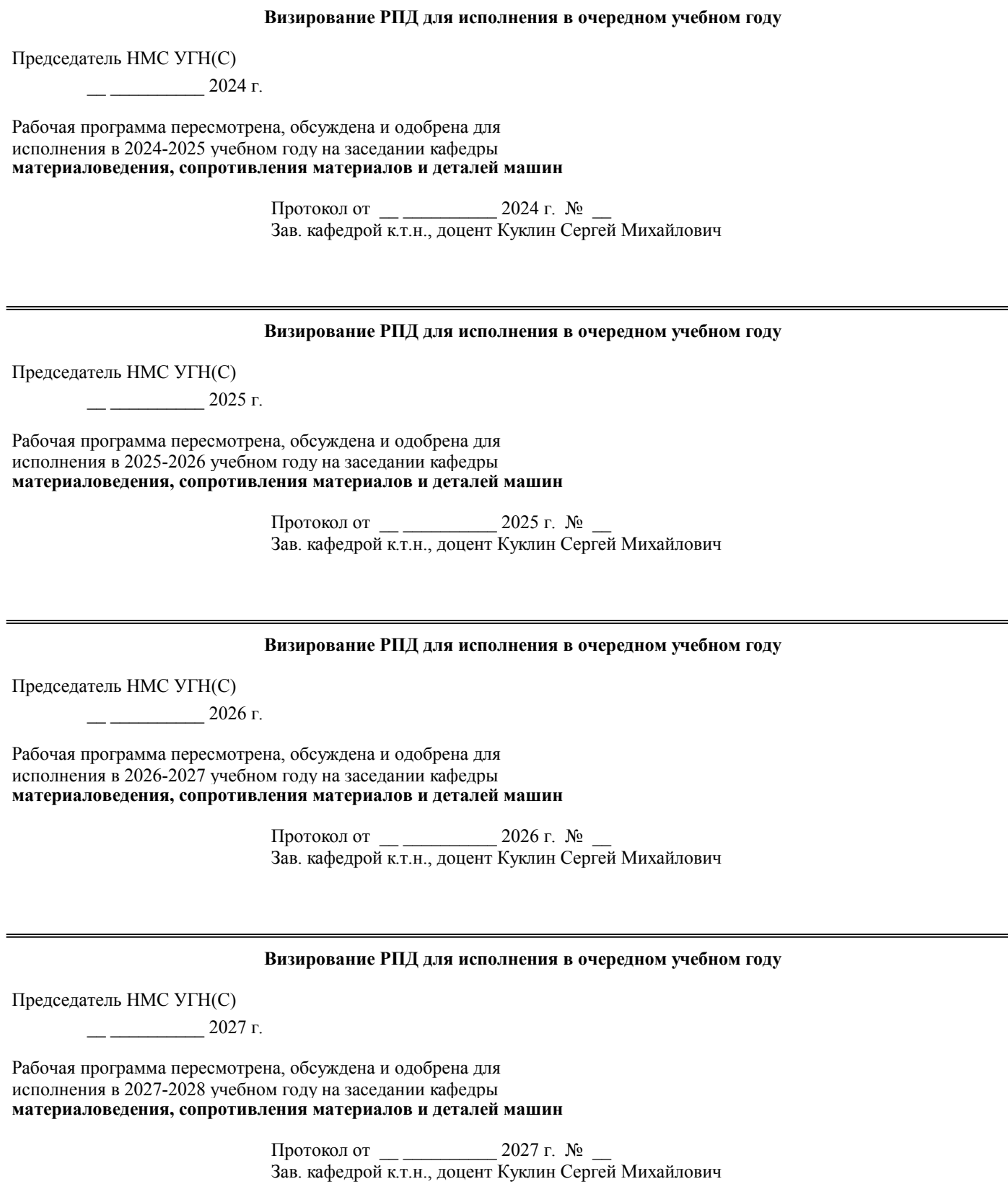

## **1. ЦЕЛИ ОСВОЕНИЯ ДИСЦИПЛИНЫ (МОДУЛЯ)**

1.1 развитие инженерной грамотности, освоение методов выполнения и чтения чертежей машин, механизмов, сооружений.

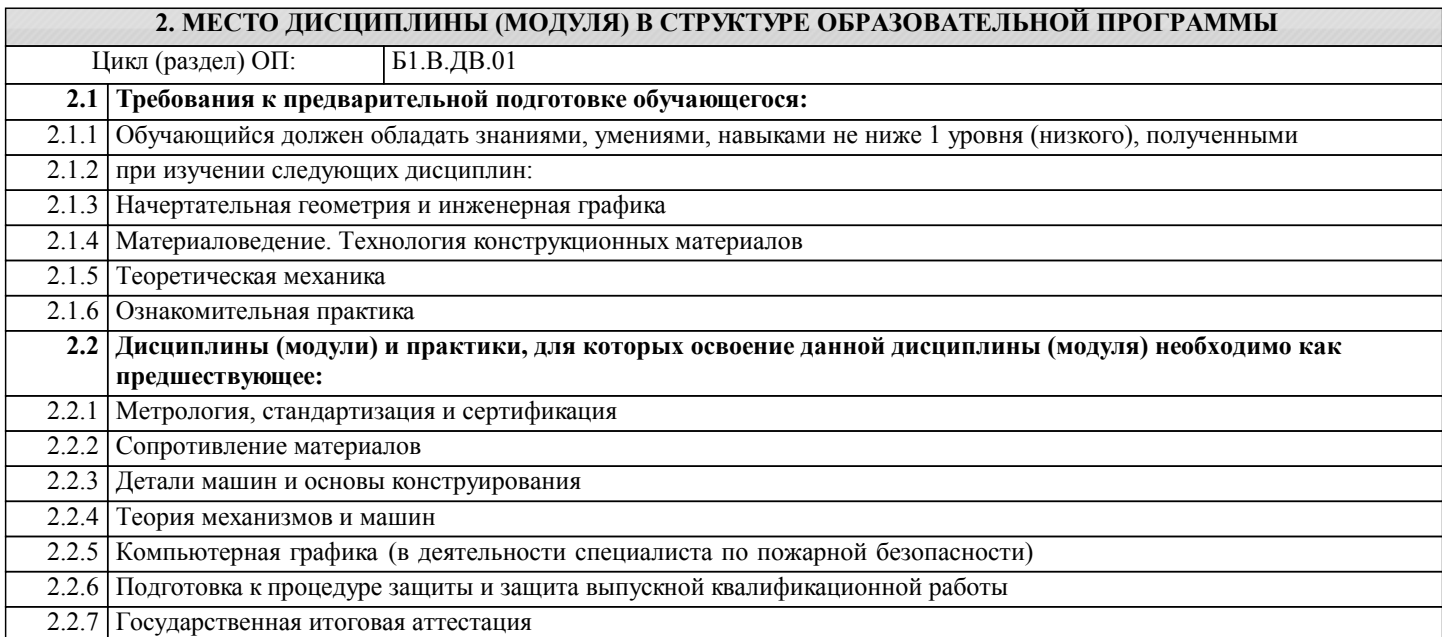

### **3. КОМПЕТЕНЦИИ ОБУЧАЮЩЕГОСЯ, ФОРМИРУЕМЫЕ В РЕЗУЛЬТАТЕ ОСВОЕНИЯ ДИСЦИПЛИНЫ (МОДУЛЯ)**

**ПК-5.1: Способен составлять документацию для описания и обоснования принятых конструктивных и объемнопланировочных решений, степени огнестойкости и класса конструктивной пожарной опасности строительных конструкций**

**Знать:**

**УК-2.3: Решает конкретные задачи проекта заявленного качества и за установленное время. Публично представляет результаты решения конкретной задачи проекта**

**Знать:**

**В результате освоения дисциплины (модуля) обучающийся должен**

- **3.1 Знать: 3.2 Уметь:**
- **3.3 Владеть:**

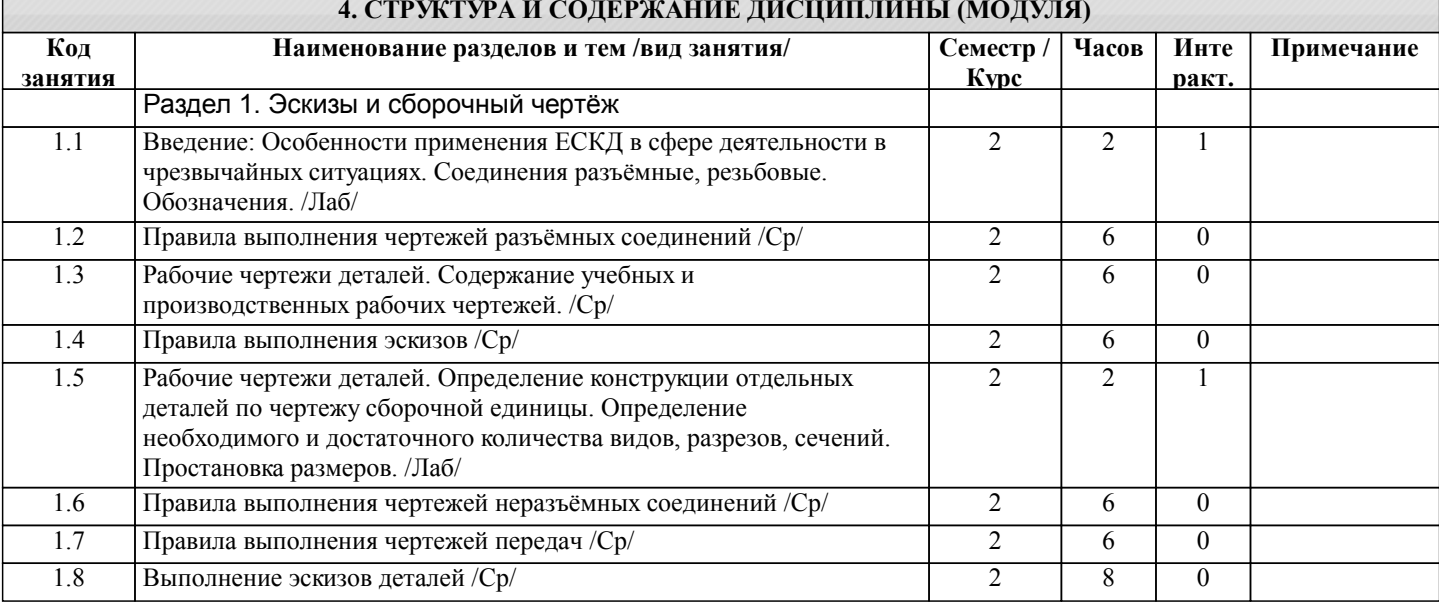

# **4. СТРУКТУРА И СОДЕРЖАНИЕ ДИСЦИПЛИНЫ (МОДУЛЯ)**

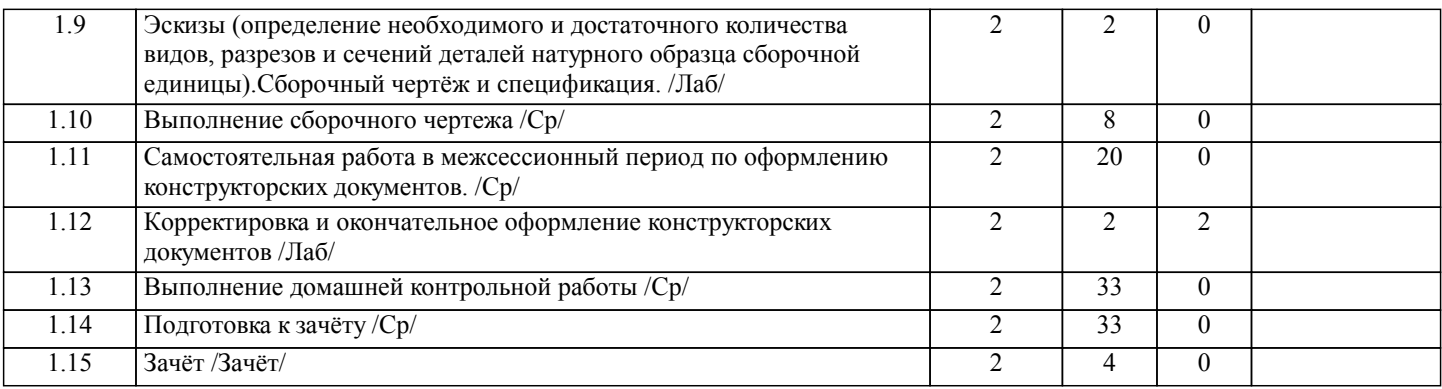

# **5. ФОНД ОЦЕНОЧНЫХ СРЕДСТВ**

#### **5.1. Контрольные вопросы и задания**

Рабочая программа дисциплины обеспечена фондом оценочных средств для проведения текущего контроля и промежуточной аттестации. Содержание фонда оценочных средств представлено в Приложении 1 и 2.

# **5.2. Темы письменных работ**

**5.3. Фонд оценочных средств**

### **5.4. Перечень видов оценочных средств**

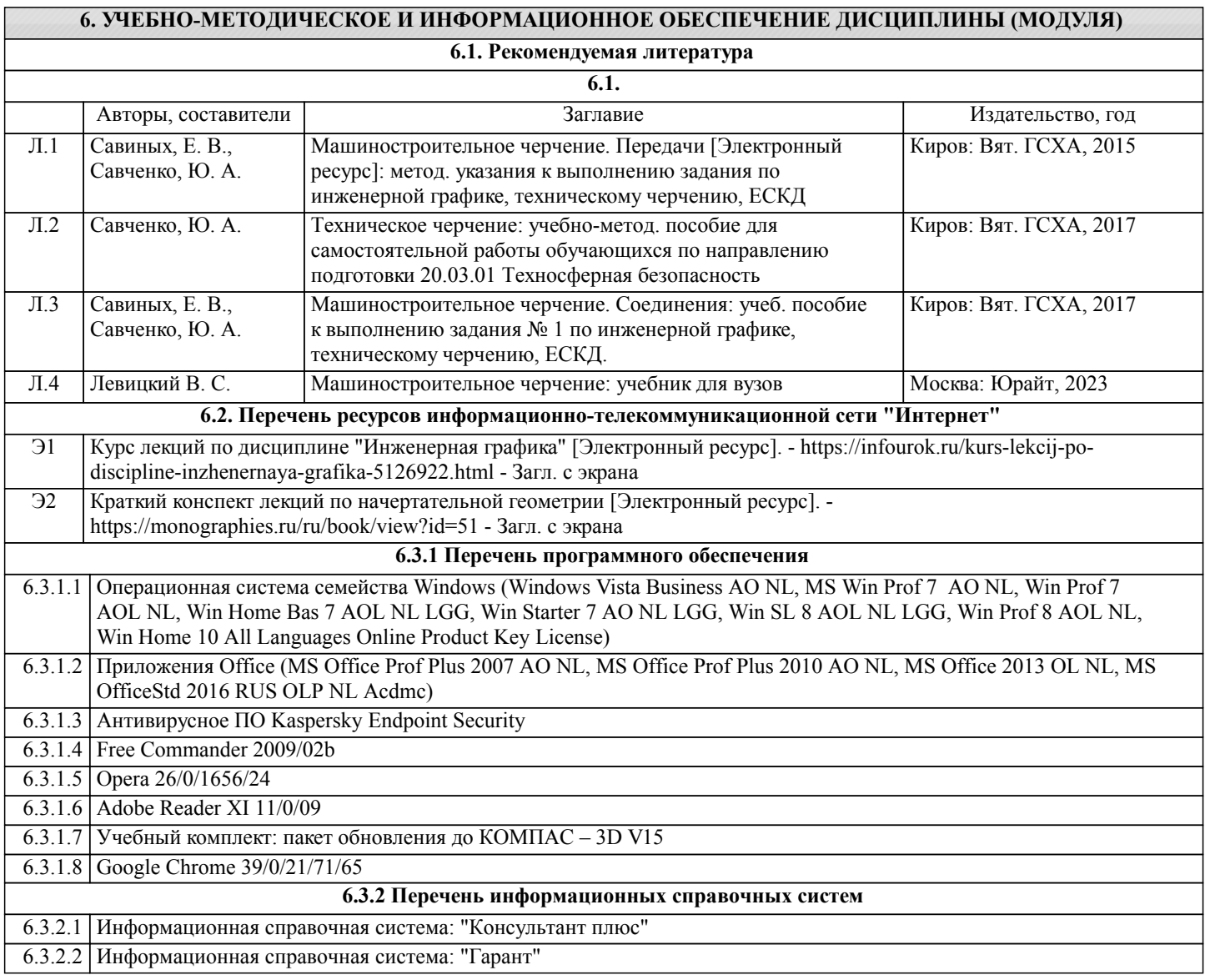

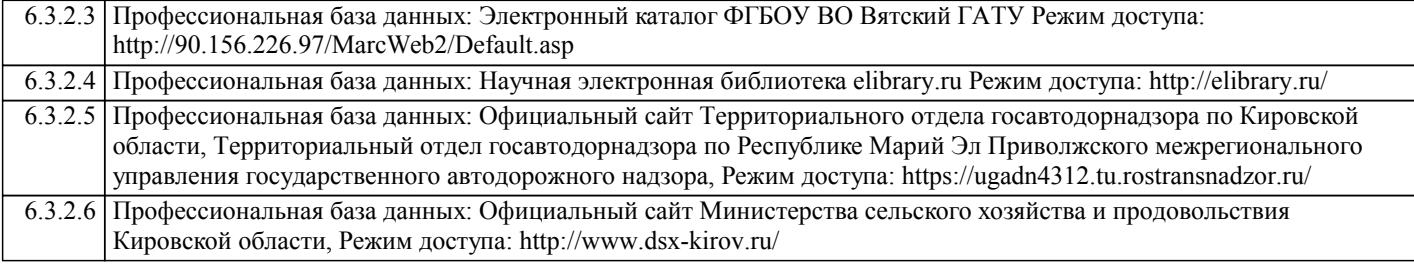

#### **7. МАТЕРИАЛЬНО-ТЕХНИЧЕСКОЕ ОБЕСПЕЧЕНИЕ ДИСЦИПЛИНЫ (МОДУЛЯ)**

7.1 Описание материально-технической базы, необходимой для осуществления образовательного процесса по дисциплине (модулю) представлено в Приложении 3 РПД.

#### **8. МЕТОДИЧЕСКИЕ УКАЗАНИЯ ДЛЯ ОБУЧАЮЩИХСЯ ПО ОСВОЕНИЮ ДИСЦИПЛИНЫ (МОДУЛЯ)**

Освоение дисциплины проводится в форме аудиторных занятий и внеаудиторной самостоятельной работы обучающихся. При проведении аудиторных занятий предусмотрено применение следующих инновационных форм учебных занятий, развивающих у обучающихся навыки командной работы, межличностной коммуникации, принятия решений, лидерские качества: работа в малых группах; дискуссия; использование общественных ресурсов, социальные проекты и другие внеаудиторные методы обучения; обсуждение и разрешение проблем; деловые и ролевые игры; разбор конкретных ситуаций.

Количество часов занятий в интерактивных формах определено учебным планом.

Практическая подготовка при реализации дисциплины организуется путем проведения лабораторных работ, предусматривающих участие обучающихся в выполнении отдельных элементов работ, связанных с будущей профессиональной деятельностью.

Внеаудиторная самостоятельная работа осуществляется в следующих формах:

– самостоятельное изучение теоретического материала (тем дисциплины);

– подготовка к лабораторным занятиям;

– выполнение контрольной домашней работы и иных индивидуальных заданий;

– подготовка к мероприятиям текущего контроля;

– подготовка к промежуточной аттестации.

При организации самостоятельной работы необходимо, прежде всего, обратить внимание на ключевые понятия, несущие основную смысловую нагрузку в том или ином разделе учебной дисциплины.

1. Самостоятельное изучение тем дисциплины.

Для работы необходимо ознакомиться с учебным планом дисциплины и установить, какое количество часов отведено учебным планом в целом на изучение дисциплины, на аудиторную работу с преподавателем на лабораторных занятиях, а также на самостоятельную работу. С целью оптимальной самоорганизации необходимо сопоставить эту информацию с графиком занятий и выявить наиболее затратные по времени и объему темы, чтобы заранее определить для себя периоды объемных заданий. Целесообразно начать работу с изучения теоретического материала, основных терминов и понятий курса и с письменных ответов на индивидуальные и тестовые задания.

2. Подготовка к лабораторным занятиям.

Подготовка к лабораторным занятиям носит различный характер как по содержанию, так и по сложности исполнения. Многие лабораторные занятия требуют большой исследовательской работы, изучения дополнительной научной литературы. Прежде чем приступить к выполнению такой работы, обучающемуся необходимо ознакомиться обстоятельно с содержанием задания, уяснить его, оценить с точки зрения восприятия и запоминания все составляющие его компоненты. Результаты эксперимента, графики и т.д. следует стремиться получить непосредственно при выполнении работы в лаборатории. Лабораторная работа считается выполненной только в том случае, когда отчет по ней принят. Чем скорее составлен отчет после проведения работы, тем меньше будет затрачено труда и времени на ее оформление. 3. Выполнение домашней контрольной работы.

Контрольная работа является одним из основных видов самостоятельной работы, направленной на закрепление, углубление и обобщение знаний по дисциплине. Целью выполнения контрольной работы является формирование навыков самостоятельного творческого решения профессиональных задач. Задачами выполнения контрольной работы являются систематизация, закрепление, углубление и расширение приобретенных обучающимся знаний, умений и навыков по дисциплине. Обучающийся выполняет контрольную работу по утвержденной теме под руководством преподавателя. 4. Подготовка к мероприятиям текущего контроля.

В конце изучения каждой темы может проводиться тематическая контрольная работа, которая является средством текущего контроля оценки знаний. Подготовка к ней заключается в повторении пройденного материала и повторном решении заданий, которые рассматривались на занятиях, а также в выполнении заданий для самостоятельной работы. 5. Подготовка к промежуточной аттестации.

Подготовка к зачёту является заключительным этапом изучения дисциплины и является средством промежуточного контроля. Подготовка к зачёту предполагает изучение рекомендуемой литературы и других источников, повторение материалов лабораторных занятий. В процессе подготовки к зачёту выявляются вопросы, по которым нет уверенности в ответе либо ответ обучающемуся не ясен.

Приложение 1

## ФОНД ОЦЕНОЧНЫХ СРЕДСТВ для проведения промежуточной аттестации по дисциплине **Техническая графика** Направление подготовки 20.03.01 Техносферная безопасность Направленность (профиль) программы бакалавриата "Пожарная безопасность"

Квалификация - бакалавр

## **1. Описание назначения и состава фонда оценочных средств**

Фонд оценочных средств (ФОС) входит в состав рабочей программы дисциплины «Техническая графика» и предназначен для оценки планируемых результатов обучения: знаний, умений, навыков, характеризующих этапы формирования компетенций в процессе изучения данной дисциплины.

ФОС включает в себя оценочные материалы для проведения промежуточной аттестации в форме зачёта.

ФОС разработан на основании:

- Федеральный государственный образовательный стандарт высшего образования - бакалавриат по направлению подготовки 20.03.01 Техносферная безопасность (приказ Минобрнауки России от 25.05.2020 г. № 680);

образовательной программы высшего образования по направлению подготовки 20.03.01 Техносферная безопасность, направленность (профиль) программы бакалавриата " Пожарная безопасность "

- Положения «О формировании фонда оценочных средств для проведения текущей, промежуточной и итоговой аттестации обучающихся по образовательным программам высшего образования».

# **2. Перечень компетенций, формируемых при изучении дисциплины**

- Способен проводить экспертизу и надзор по выполнению проектных решений на предмет соблюдения требований пожарной безопасности (ПК-5);

- Способен определять круг задач в рамках поставленной цели и выбирать оптимальные способы их решения, исходя из действующих правовых норм, имеющихся ресурсов и ограничений (УК-2).

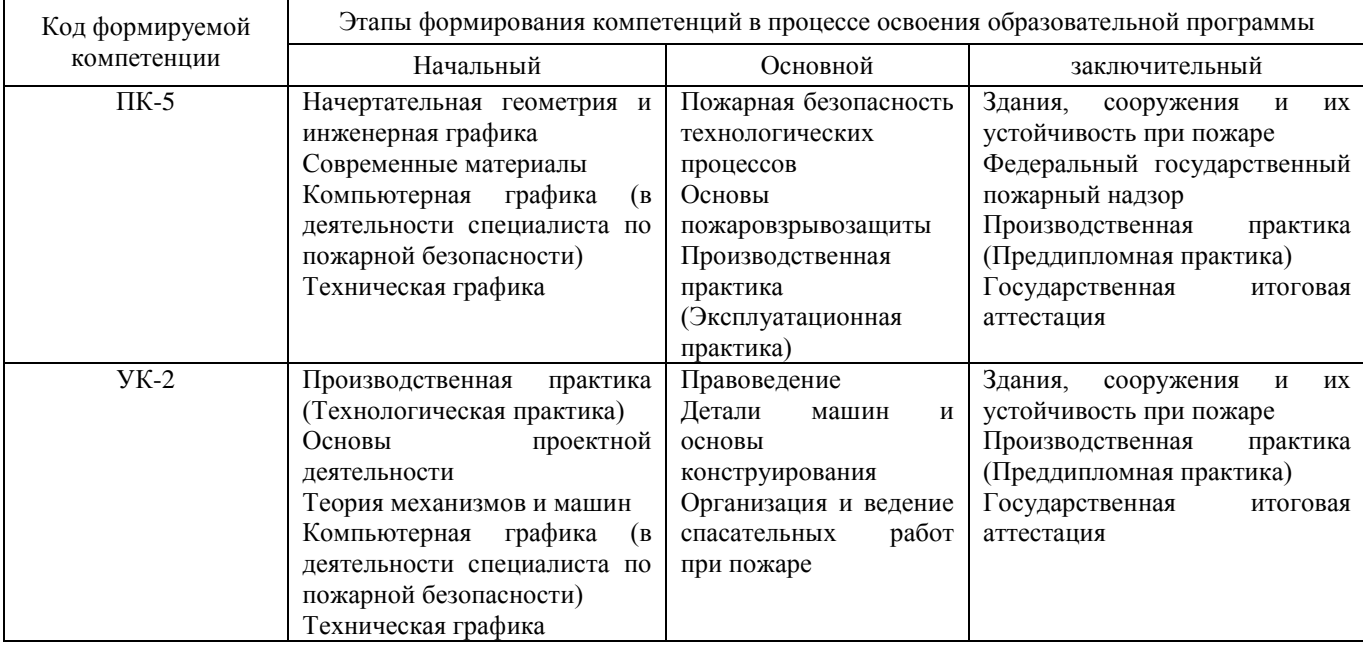

#### **3. Описание показателей и критериев оценивания компетенций на различных этапах их формирования, описание шкал оценивания**

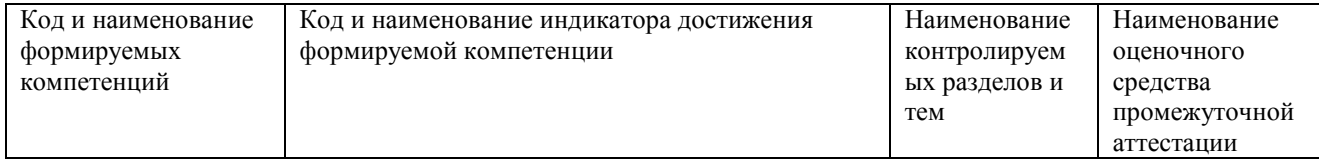

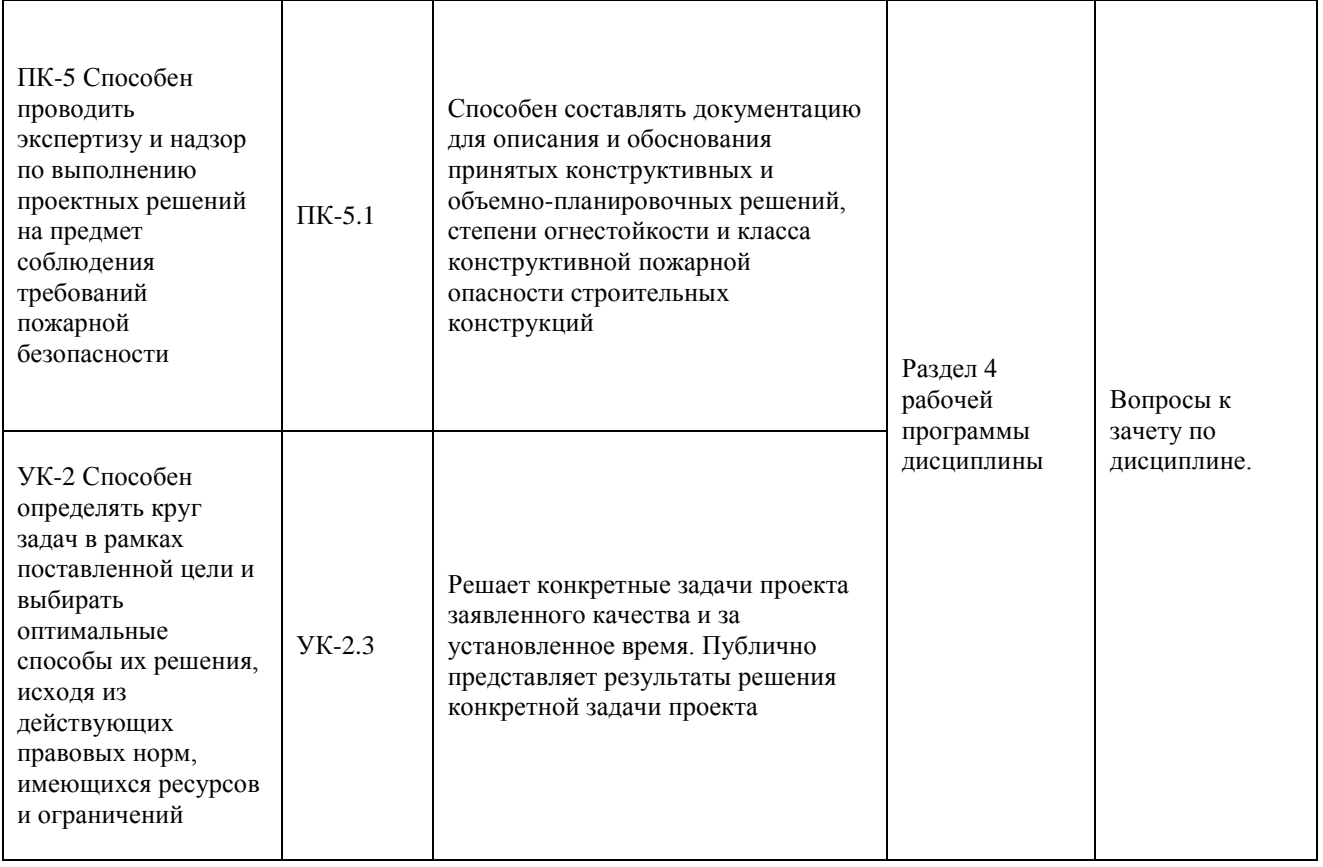

Для оценки сформированности соответствующих компетенций по дисциплине «Техническая графика» применяется интегральная двухуровневая шкала оценивания:

Шкала оценивания зачёта:

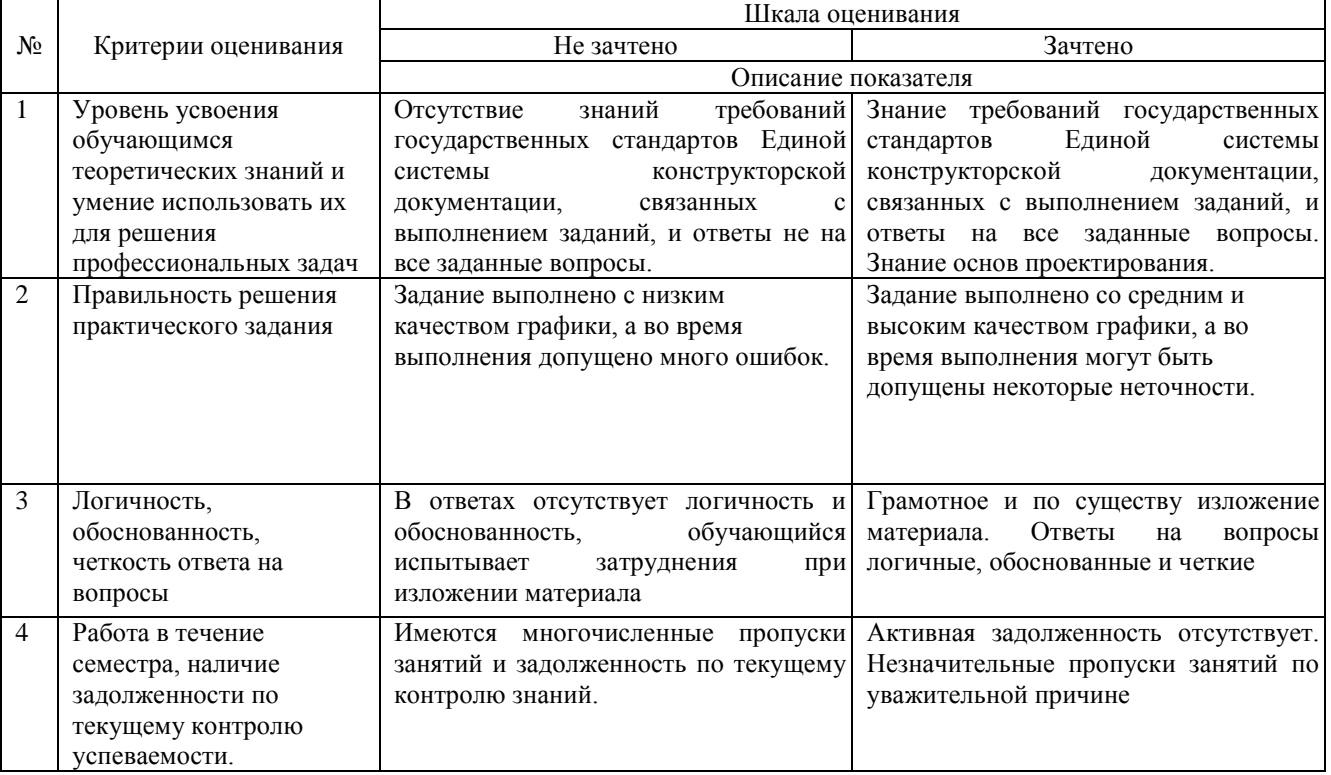

**4. Типовые контрольные задания или иные материалы, необходимые для оценки знаний, умений, навыков и (или) опыта деятельности, характеризующие этапы формирования компетенций в процессе освоения образовательной программы.**

Вопросы для проведения зачёта по дисциплине «Техническая графика».

1. Какую резьбу называют цилиндрической, конической, однозаходной и многозаходной?

2. Какую резьбу называют правой, левой, внутренней и наружной?

3. В чем различие между понятиями «ход резьбы» и «шаг резьбы»?

4. Как обозначают резьбу метрическую, трубную цилиндрическую, трубную коническую наружную, внутреннею, трапецеидальную?

5. Как отличить левую резьбу от правой (на изображении и в натуре)?

6. Что такое «недорез» резьбы. Из каких частей он состоит?

7. В каких случаях указывается шаг метрической резьбы?

8. В чем особенность трубной резьбы?

9. Как обозначают сварные швы, от чего зависит размер катета шва?

10. Как обозначаются швы сварных соединений?

11. Перечислите типы соединений деталей при сварке.

12. Какие существуют виды неразъёмных соединений, кроме сварных?

13. Что такое модуль зубчатых колес?

14. Чему равна высота головки и ножки зуба для цилиндрической, конической и червячной передач?

15. В чем различие между понятиями «ход резьбы» и «шаг резьбы».

16. Показать начальную, делительную окружность, окружность выступов, впадин. Показать делительный конус, внешний дополнительный.

17. Чему равен шаг червяка, от каких параметров он зависит?

18. Каким требованиям должен удовлетворять чертеж детали?

19. Каким основным требованиям должен удовлетворять сборочный чертеж?

20. Правила нанесения позиций деталей на сборочном чертеже.

21. Какие размеры наносятся на сборочный чертеж?

22. Какое изделие называется сборочной единицей?

23. Из каких разделов состоит спецификация?

24. Какое изделие называется деталью?

25. Как подразделяется конструкторская документация (КД) в зависимости от стадии проектирования?

26. Какие КД называются подлинниками?

#### **5. Методические материалы, определяющие процедуры оценки знаний, умений, навыков и (или) опыта деятельности, характеризующих этапы формирования компетенций**

Процедура оценки знаний, умений и навыков при проведении промежуточной аттестации по дисциплине «Техническая графика»

Порядок организации и проведения промежуточной аттестации обучающегося, форма проведения, процедура сдачи зачёта, сроки и иные вопросы определены Положением о порядке организации и проведения текущего контроля успеваемости и промежуточной аттестации обучающихся.

- Обучающийся допускается к зачёту при условии выполнения им всех заданий текущего контроля знаний и предъявлении альбома чертежей;

- Зачёт проводится в форме выполнения контрольного (зачётного) задания и устного опроса;

- Для обучающихся по очной форме обучения зачет проводится в конце семестра на последнем лабораторном занятии;

- Если обучающийся выполнил все задания текущего контроля и задание промежуточного контроля, ему ставится отметка «Зачтено;

- Одновременно зачётное задание выполняют 4-5 обучающихся и, по мере выполнения зачётного задания, отвечают на вопросы;

- На выполнение задания промежуточной аттестации отводится 30-45 минут;

- Для подготовки к зачёту рекомендуется использовать материал методического пособия по дисциплине, литературные источники и электронный ресурс, представленный в разделе 6 РПД.

## ФОНД ОЦЕНОЧНЫХ СРЕДСТВ для проведения промежуточной аттестации по дисциплине **Техническая графика** Направление подготовки 20.03.01 Техносферная безопасность Направленность (профиль) программы бакалавриата "Пожарная безопасность"

Квалификация - бакалавр

#### **1. Описание назначения и состава фонда оценочных средств**

Фонд оценочных средств (ФОС) входит в состав рабочей программы дисциплины «Техническая графика» и предназначен для оценки планируемых результатов обучения: знаний, умений, навыков в процессе изучения данной дисциплины.

#### **2. Перечень компетенций, формируемых при изучении дисциплины**

Способен проводить экспертизу и надзор по выполнению проектных решений на предмет соблюдения требований пожарной безопасности (ПК-5);

Способен определять круг задач в рамках поставленной цели и выбирать оптимальные способы их решения, исходя из действующих правовых норм, имеющихся ресурсов и ограничений (УК-2).

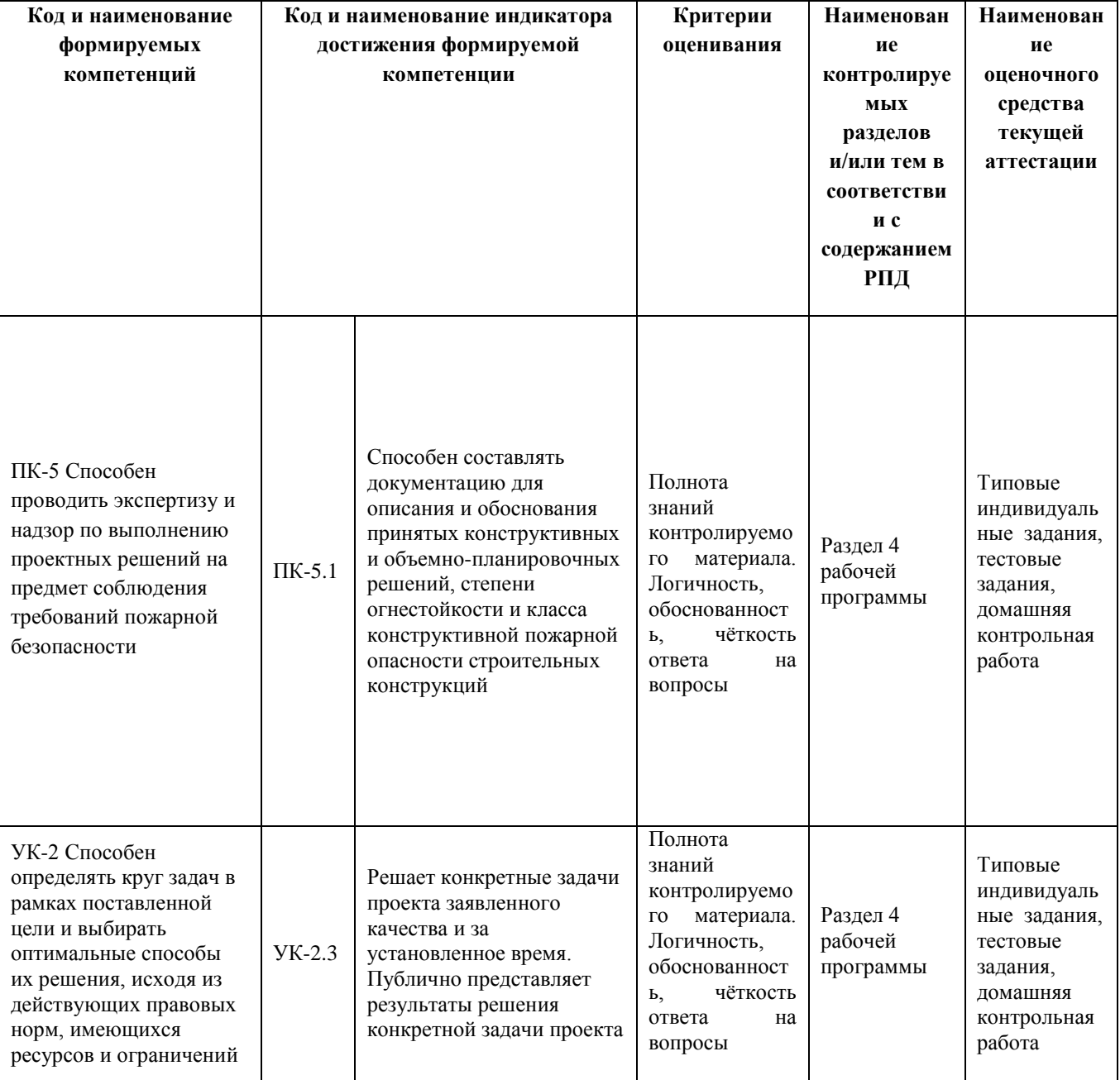

**3. Банк оценочных средств**

Для оценки знаний, умений, навыков и опыта деятельности, характеризующих этапы формирования компетенций в процессе освоения дисциплины «Техническая графика», используются оценочные средства:

**Тестовые задания для проведения текущего контроля**

#### по дисциплине: «Техническая графика»

Текущий контроль в форме тестовых заданий позволяющая автоматизировать процедуру измерения уровня знаний и умений обучающегося.

Результаты текущего контроля в форме тестовых заданий оцениваются посредством двухуровневой шкалы Шкала оценивания

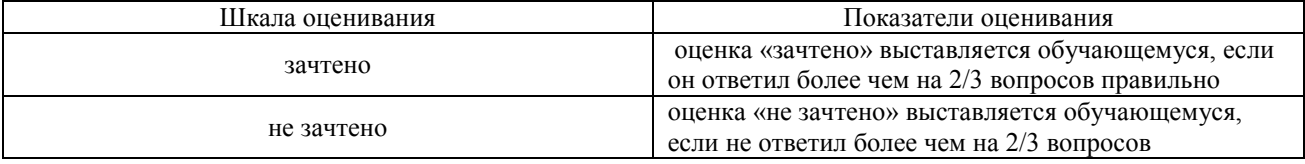

Типовые тестовые задания для проведения текущего контроля

1. Какие соединения называют разъёмными?

а) соединения, допускающие разборку и повторную сборку соединяемых деталей без разрушения и повреждения

б) соединения, которые нельзя разобрать без повреждения

2. Какие соединения называют неразъёмными?

а) соединения, допускающие разборку и повторную сборку соединяемых деталей без разрушения и повреждения

б) соединения, которые нельзя разобрать без повреждения}

3.Что такое «шаг резъбы»?

а) расстояние по линии, параллельной оси резьбы, между средними точками ближайших одноимённых боковых сторон профиля резьбы, лежащими в одной осевой плоскости по одну сторону от оси резьбы б) часть резьбы, образованной при одном повороте профиля вокруг оси, при котором все точки производящего профиля перемещаются параллельно оси на одну и ту же величину

4. Что такое «ход резъбы»?

а) расстояние по линии, параллельной оси резьбы, между средними точками ближайших одноимённых боковых сторон профиля резьбы, лежащими в одной осевой плоскости по одну сторону от оси резьбы б) часть резьбы, образованной при одном повороте профиля вокруг оси, при котором все точки производящего профиля перемещаются параллельно оси на одну и ту же величину}

5. Какой шаг резьбы входит в условное обозначение детали с резьбой?

а) мелкий шаг

б) крупный шаг

6. Какая окружность в зубчатой передаче называется «окружностью выступов»?

а) окружность, проходящая через вершины зубьев

б) окружность, проходящая через основания зубьев}

7. Какая окружность в зубчатой передаче называется «окружностью впадин»?

а) окружность, проходящая через вершины зубьев

б) окружность, проходящая через основания зубьев

8. Какая часть зуба в зубчатой передаче называется «головкой зуба»?

а) часть зуба от начальной окружности до окружности выступов

б) часть зуба от начальной окружности до окружности впадин

9. Какая часть зуба в зубчатой передаче называется «ножкой зуба»?

а) часть зуба от начальной окружности до окружности выступов

б) часть зуба от начальной окружности до окружности впадин

10. Чему равна высота «головки зуба»? а) высота головки зуба ha = m б) высота ножки зуба hf = 1,25m

11. Чему равна высота «ножки зуба»? а) высота головки зуба h\_a = m б) высота ножки зуба h\_f = 1,25m

12. Какие размеры должен содержать сборочный чертёж?

а) размеры всех деталей

б) габаритные, установочные, присоединительные и по потребности справочные размеры}

13. Деталированием сборочного чертежа называют:

а) Изготовление деталей, входящих в состав сборочной единицы;

б) Выполнение рабочих чертежей и эскизов деталей;

в) Мысленное расчленение сборочной единицы на отдельные детали

14. Номера позиций на сборочном чертеже располагаются параллельно основной надписи:

а) на изображении детали

б) вне контура изображения и группируют их в колонку или строчку по возможности на одной линии }

15. Эскиз – это:

а) чертеж детали, выполненный от руки и позволяющий изготовить деталь

б) объемное изображение детали

в) чертеж, содержащий габаритные размеры детали}

16. Как обозначается метрическая резьба:

а) М16×0,5

б) Tr20×4}

16. В каких случаях применяется шпоночное соединение:

а) Для точной фиксации взаимного положения деталей, а также в качестве крепежных деталей при действии небольших нагрузок;

б) С его помощью собирают вал с посаженной на него деталью;}

17.К неразъемным соединениям относятся:

а) шпоночные;

б) сварные

18. Какая линия применяется для изображения невидимого контура:

а) сплошная тонкая линия

б) штриховая линия

в) сплошная толстая основная линия

19. Относительно толщины какой линии задаются толщины всех других линий чертежа?

а ) основной сплошной толстой;

б) основной сплошной тонкой;

в) штриховой;

20. Для вычерчивания каких линий предназначена штрих-пунктирная тонкая линия:

а) видимого контура

б) осевых линий

в) невидимого контура

#### **Методические материалы, определяющие процедуру оценивания**

Процедура оценивания знаний, умений и навыков при проведении текущей аттестации в форме теста определяется следующими методическими указаниями:

- при подготовке к тесту обучающемуся рекомендуется воспользоваться литературными источниками и электронными ресурсами, представленными в разделе 6 РПД;
- сроки проведения текущего контроля согласно учебному плану;
- процедура оценивания проводится во время проведения практических занятий;
- на выполнение всей работы отводится не более 30 мин;
- оценка текущего контроля проводится посредством двухуровневой шкалы.

#### **Индивидуальные задания**

по дисциплине «Техническая графика»

Текущий контроль в форме индивидуальных заданий предназначен для оценки практических навыков студента по разделам: соединения, зубчатые и червячные передачи, рабочие чертежи деталей, эскизы и сборочный чертёж.

Результаты текущего контроля в форме индивидуального задания оцениваются посредством интегральной двухуровневой шкалы:

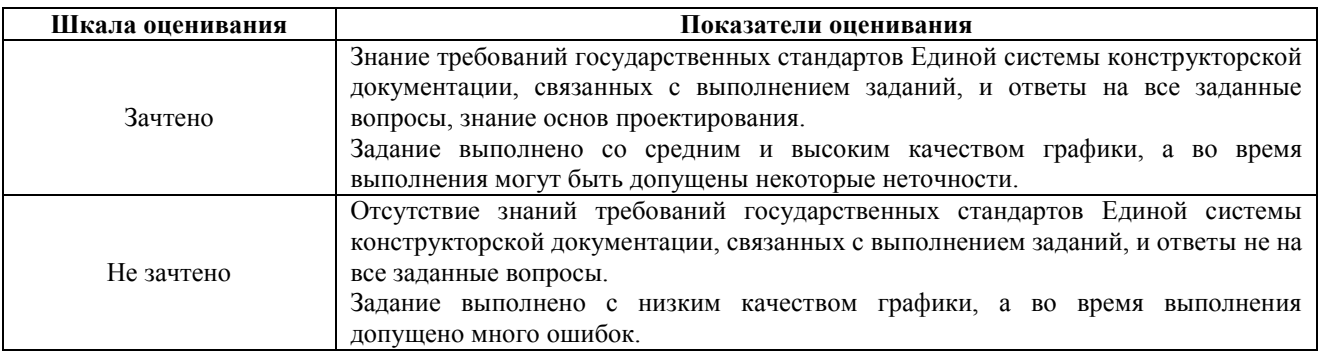

#### **Типовые индивидуальные задания**

#### по дисциплине «Техническая графика»

Типовые индивидуальные задания для проведения текущего контроля знаний, умений и навыков по теме «Соединения» и по теме «Зубчатые и червячные передачи» в литературе в разделе 6 РПД для очной формы обучения, по теме «Рабочие чертежи деталей» (70 сборочных чертежей).

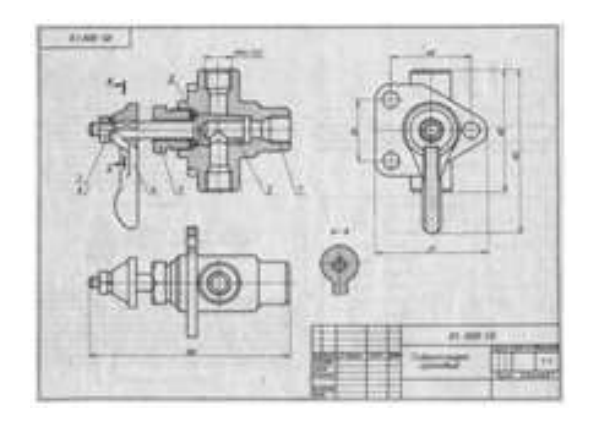

По теме «Эскизы и сборочный чертёж» (45 сборочных единиц). Примеры натурных образцов: устройство натяжное, тяга рулевая, ролик поддерживающий и т.п. **Контрольные вопросы**

1) Какую резьбу называют цилиндрической, конической, однозаходной и многозаходной?

Какую резьбу называют правой, левой, внутренней и наружной?

В чем различие между понятиями «ход резьбы» и «шаг резьбы»?

Как обозначают резьбу метрическую, трубную цилиндрическую, трубную коническую наружную, внутреннею, трапецеидальную?

Как отличить левую резьбу от правой (на изображении и в натуре)?

Что такое «недорез» резьбы. Из каких частей он состоит?

В каких случаях указывается шаг метрической резьбы?

В чем особенность трубной резьбы?

2) Как обозначают сварные швы, от чего зависит размер катета шва?

Как обозначаются швы сварных соединений?

Перечислите типы соединений деталей при сварке.

Какие существуют виды неразъёмных соединений, кроме сварных?

3) Что такое модуль зубчатых колес? Чему равна высота головки и ножки зуба для цилиндрической, конической и червячной передач? В чем различие между понятиями «ход резьбы» и «шаг резьбы». Показать начальную, делительную окружность, окружность выступов, впадин. Показать делительный конус, внешний дополнительный. Чему равен шаг червяка, от каких параметров он зависит?

4) Каким требованиям должен удовлетворять чертеж детали?

5) Каким основным требованиям должен удовлетворять сборочный чертеж?

Правила нанесения позиций деталей на сборочном чертеже.

Какие размеры наносятся на сборочный чертеж?

Какое изделие называется сборочной единицей? Из каких разделов состоит спецификация? Какое изделие называется деталью?

6) Как подразделяется конструкторская документация (КД) в зависимости от стадии проектирования?

7) Какие КД называются подлинниками?

#### **Методические материалы, определяющие процедуру оценивания**

Процедура оценивания знаний, умений и навыков студентов при проведении текущего контроля: - оценка знаний, умений и навыков студентов осуществляется по результатам постоянного контроля выполнения индивидуальных заданий (чертежей) и ответам на задаваемые вопросы по темам разделов; - время на выполнение заданий определяется графиком самостоятельной работы обучающихся;

- оценка проводится посредством интегральной (целостной) двухуровневой шкалы.

#### **Домашняя контрольная работа**

по дисциплине «Техническая графика»

Текущий контроль в форме домашней контрольной работы предназначен для оценки знаний и умений, полученных при самостоятельном изучении материала обучающимися заочной формы обучения.

Результаты текущего контроля в форме домашней контрольной работы оцениваются посредством интегральной двухуровневой шкалы:

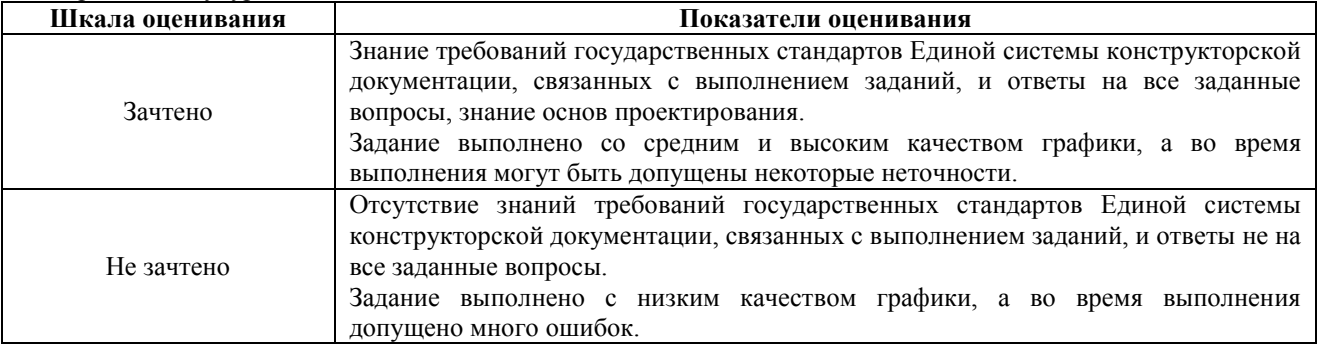

### **Типовые индивидуальные задания**

для домашней контрольной работы по дисциплине «Техническая графика»

**Раздел 1 –** *Соединения (болтом – 24 варианта, шпилькой – 24 варианта, винтом – 16 вариантов, сваркой – 2 варианта).*

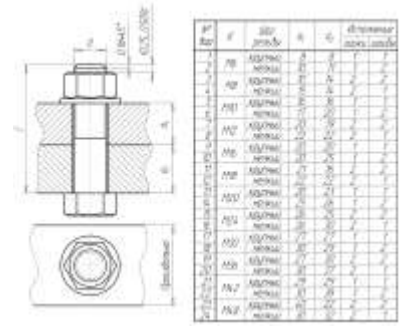

**Раздел 2 –** *Зубчатые и червячные передачи (цилиндрическая – 15 вариантов, коническая – 15 вариантов, червячная – 15 вариантов).*

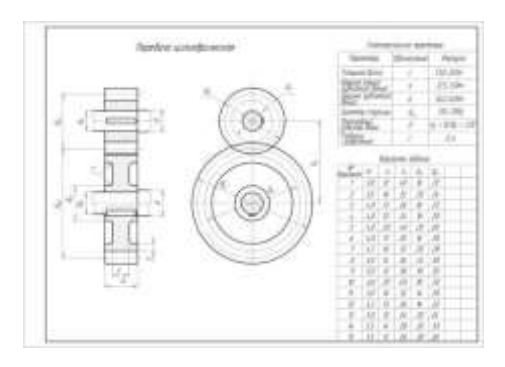

**Раздел 3 –** *Рабочие чертежи деталей (70 вариантов).*

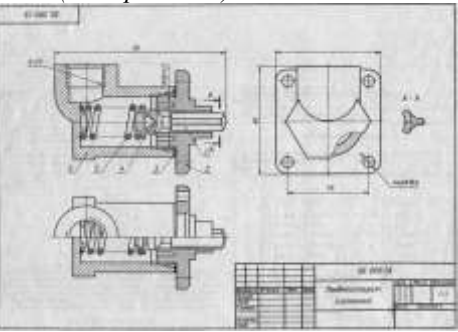

**Раздел 4 –** *Эскизы и сборочный чертёж (45 сборочных единиц).* Примеры натурных образцов: устройство натяжное, тяга рулевая, ролик поддерживающий и т.п.

### **Методические материалы, определяющие процедура оценивания**

Процедура оценивания знаний, умений и навыков при проведении текущего контроля знаний в форме домашней контрольной работы (ДКР) определяется следующими методическими указаниями:

• выполнение домашней контрольной работы осуществляется в соответствии с заданием и номером варианта, указанными преподавателем.

• ДКР в на листах формата А3 (297\*420) сдается на проверку преподавателю.

• при проверке указываются замечания, требующие доработки. Если нет замечаний, то на титульном листе прописывается «К защите». В противном случае на титульном листе прописывается «На доработку» и возвращается обучающемуся. В журнале преподаватель делает соответствующие записи.

• затем осуществляется защита ДКР в режиме «Вопрос-Ответ» по содержанию ДКР.

## ОПИСАНИЕ МАТЕРИАЛЬНО-ТЕХНИЧЕСКОЙ БАЗЫ ПО ДИСЦИПЛИНЕ «Техническая графика»

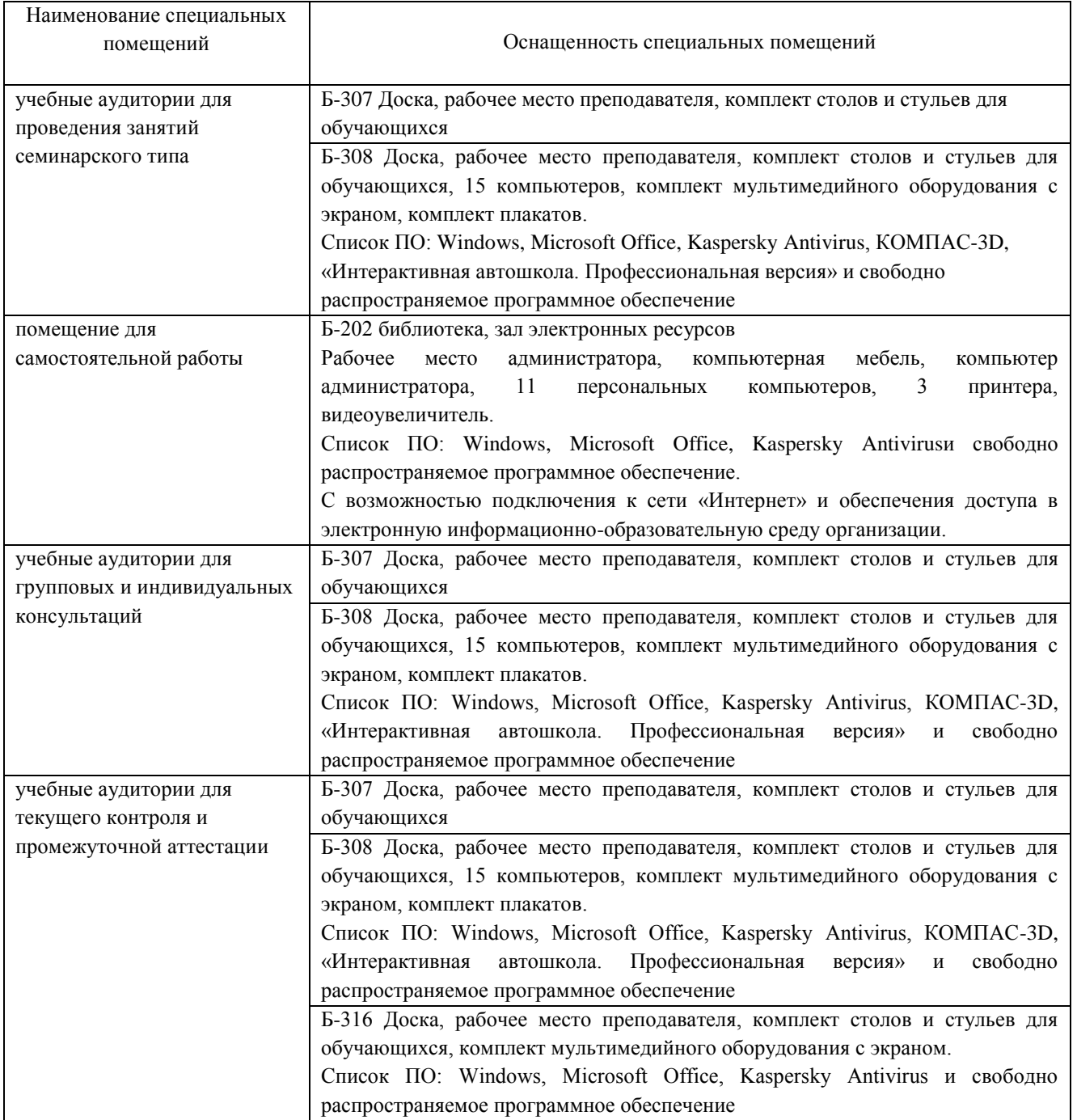

# Приложение 4

# Перечень

# периодических изданий, рекомендуемый по дисциплине «Техническая графика»

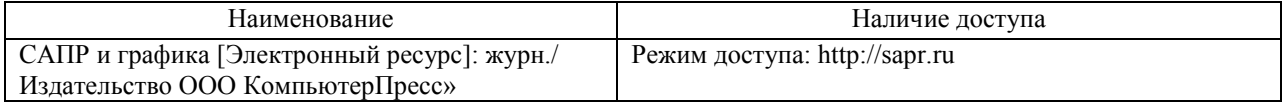